# УТВЕРЖДЕНО

# приказом Федерального агентства по техническому регулированию и метрологии от «26» января 2022 г. № 182

#### Регистрационный № 84476-22 Всего листов 6

Лист № 1

# ОПИСАНИЕ ТИПА СРЕДСТВА ИЗМЕРЕНИЯ

### Модули расширения частоты и уровня сигналов СВЧ генераторов EMG-40

#### **Назначение средства измерений**

Модули расширения частоты и уровня сигналов СВЧ генераторов EMG-40 (далее – модули расширения частоты) предназначены для расширения диапазона рабочих частот генераторов СВЧ сигналов, поддерживающих стандарт SCPI – 99 и подключаемых к персональному компьютеру по интерфейсу Ethernet, формирования импульсной модуляции от внешнего источника, регулировки уровня выходного сигнала.

#### **Описание средства измерений**

Принцип действия модулей расширения частоты основан на переносе входного сигнала, поступающего с выхода генератора СВЧ частот, из области диапазона рабочих частот от 0,1 до 20 ГГц в область диапазона частот от 20 до 40 ГГц путем его последовательного умножения, фильтрации, ослабления и усиления. Применение последовательно включенных полосовых фильтров и фильтра нижних частот обеспечивает высокое подавление, как субгармонических, так и гармонических составляющих в спектре выходного сигнала.

Регулировка уровня выходного сигнала обеспечивается путем применения электронноуправляемых аттенюаторов, малошумящего усилителя и усилителя мощности, работающих в широком диапазоне частот от 20 до 40 ГГц. Минимальный шаг регулировки выходного сигнала 0,1 дБ. При подаче команды управления максимального подавления на электронноуправляемые аттенюаторы уровень выходного сигнала составляет минус 40 дБ (1 мВт). Малошумящий усилитель и усилитель мощности необходимы для получения высокого уровня сигнала на выходе модуля расширения частоты. Максимальный уровень выходного сигнала в диапазоне частот от 20,0 до 40,0 ГГц при подаче команды управления нулевого подавления на электронно-управляемых аттенюаторах составляет 19 дБ (1 мВт).

Умножение входного сигнала обеспечивается встроенными умножителями частоты с коэффициентом умножения два. При подаче на вход модуля расширения частоты сигнала в диапазоне частот от 10 до 20 ГГц посредством быстродействующих СВЧ ключей и умножителей частоты на выходе формируется сигнал с диапазонами частот от 20,0 до 40,0 ГГц соответственно.

При подаче на вход модуля расширения частоты сигнала в рабочем диапазоне частот от 0,1 до 20 ГГц на выход сигнал поступает без изменений.

Конструктивно модули расширения частоты выполнены в моноблочном исполнении в корпусе прямоугольной формы, содержащего разъемы питания «POWER» и органов управления. Разъем питания «POWER» предназначен для подключения модуля расширения частоты к электрической сети переменного тока посредством блока питания постоянного тока. Органы управления состоят из соединителя входного сигнала «Freq IN» с подключенным коаксиальным высокочастотным кабелем с разъемом типа 3,5 мм (вилка), предназначенным для подключения к генератору СВЧ сигналов; разъема выходного сигнала «Freq OUT» с подключенным СВЧ переходом типа 2,92 мм (розетка) – тип 2,92 мм (вилка), разъема управления «Mini USB» для подключения к персональному компьютеру и управления модулем расширения частоты, разъема «PULSE» типа SMA (розетка) для подачи внешнего модулирующего сигнала от внешнего источника.

На боковой панели модуля расширения частоты располагается маркировка с обозначением его типа и заводского номера.

Общий вид модулей расширения частоты представлен на рисунке 1.

Внешний вид передней панели модуля расширения частоты с обозначением мест нанесения знака утверждения типа и знака поверки представлен на рисунке 2.

Место пломбировки от несанкционированного доступа представлен на рисунке 3.

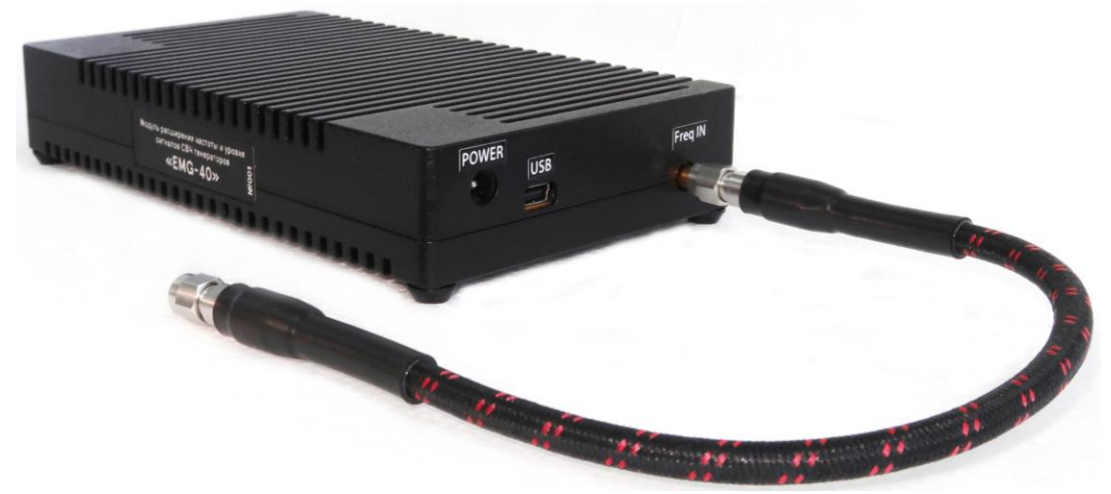

Рисунок 1 – Общий внешний вид модуля расширения частоты

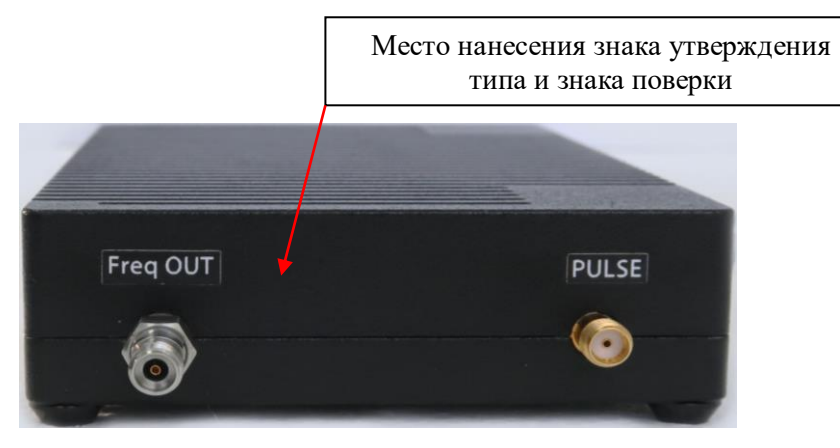

Рисунок 2 - Внешний вид передней панели модуля расширения частоты с обозначением мест нанесения знака утверждения типа и знака поверки

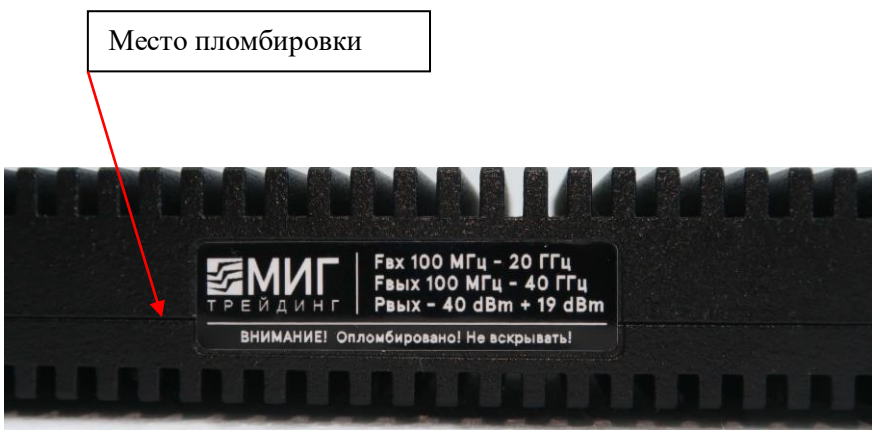

Рисунок 3 – Место пломбирования модуля расширения частоты

# **Программное обеспечение**

Программное обеспечение (далее – ПО) модулей расширения частоты разделено на метрологически значимую и метрологически незначимую части. Метрологически значимая часть программного обеспечения EMG 40 Firmware установлена в защищенную память микроконтроллера модуля расширения частоты и управляет режимами работы (установкой частоты выходного сигнала, уровня выходного сигнала, формированием импульсной модуляцией) и обеспечивает взаимодействие с внешними устройствами через коммуникационный интерфейс. Метрологически незначимая часть ПО «Управление EMG-40.exe» предназначена для совместного управления модулем расширения частоты и генератором СВЧ сигналов.

Конструкция модулей расширения частоты исключает возможность несанкционированного влияния на ПО модулей расширения частоты и измерительную информацию.

Уровень защиты ПО от непреднамеренных и преднамеренных изменений «высокий» в соответствии с Р 50.2.077-2014.

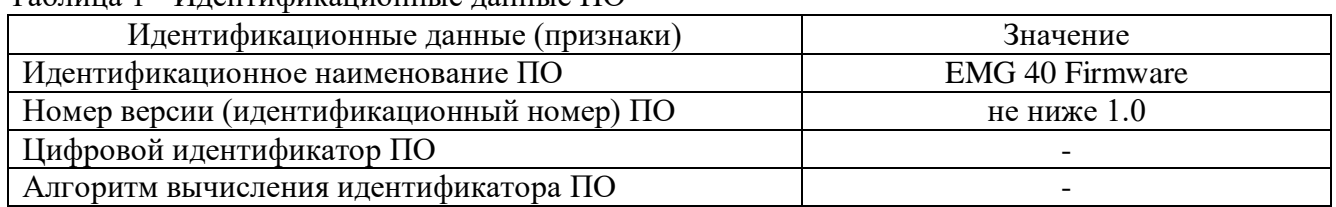

#### Таблица 1 - Идентификационные данные ПО

#### **Метрологические и технические характеристики**

Таблица 2 – Метрологические характеристики

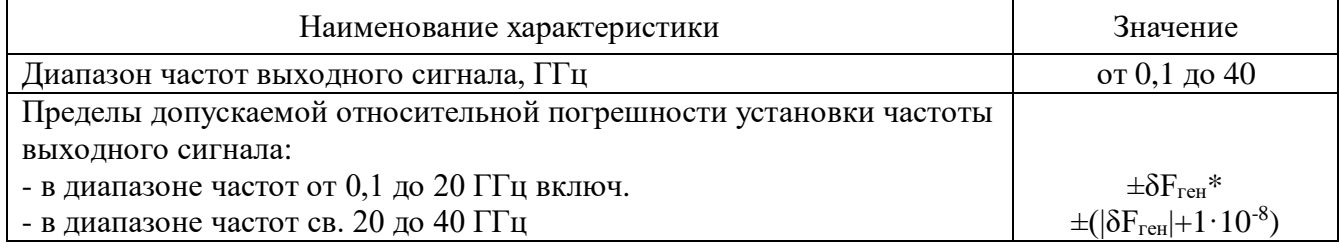

Продолжение таблицы 2

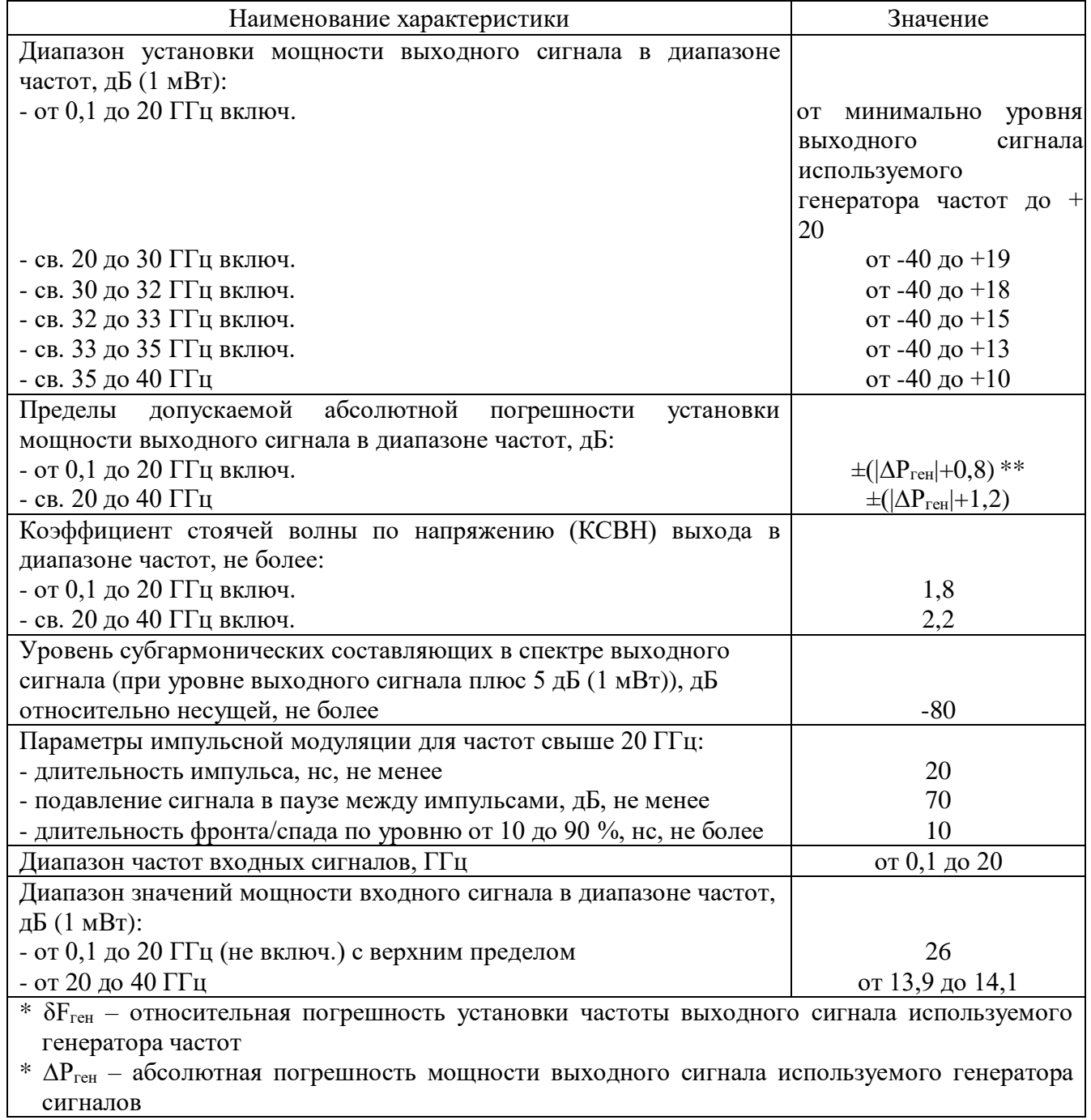

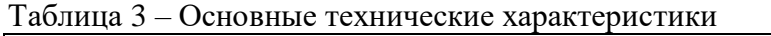

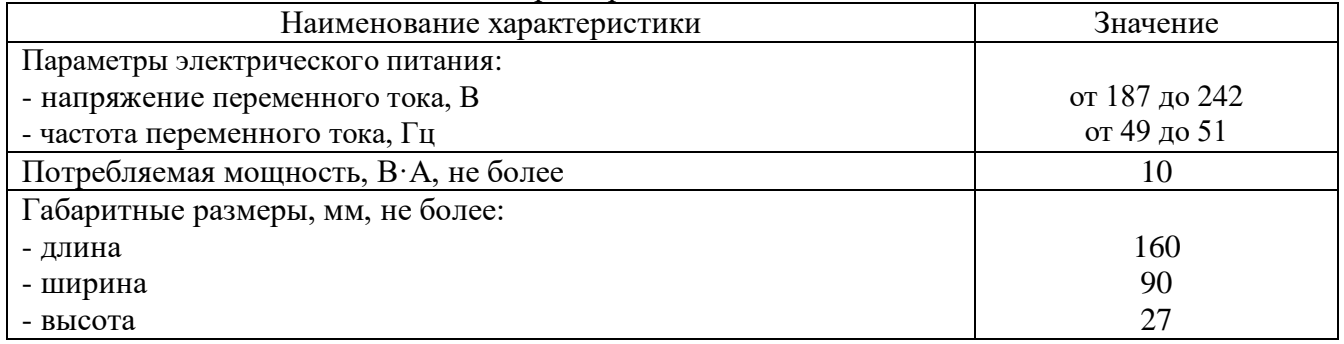

Продолжение таблицы 3

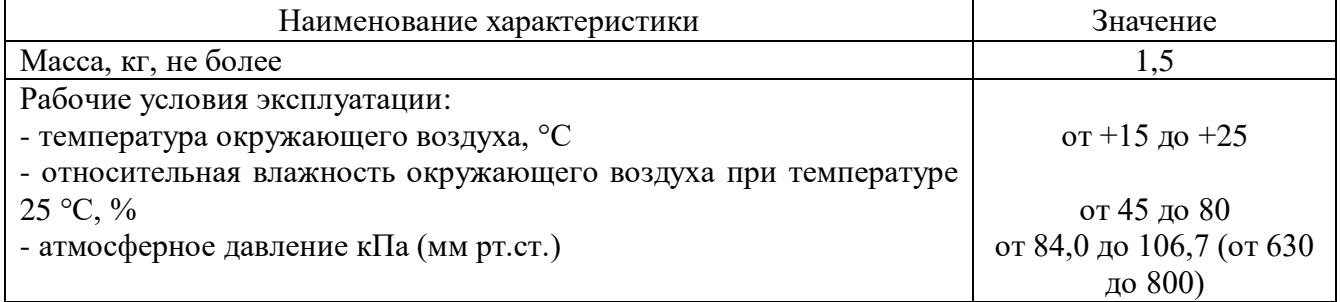

### **Знак утверждения типа**

наносится на титульный лист руководства по эксплуатации типографским или иным способом и на лицевую панель модуля расширения частоты в виде наклейки.

### **Комплектность средства измерений**

Таблица 4 – Комплектность модулей расширения частоты

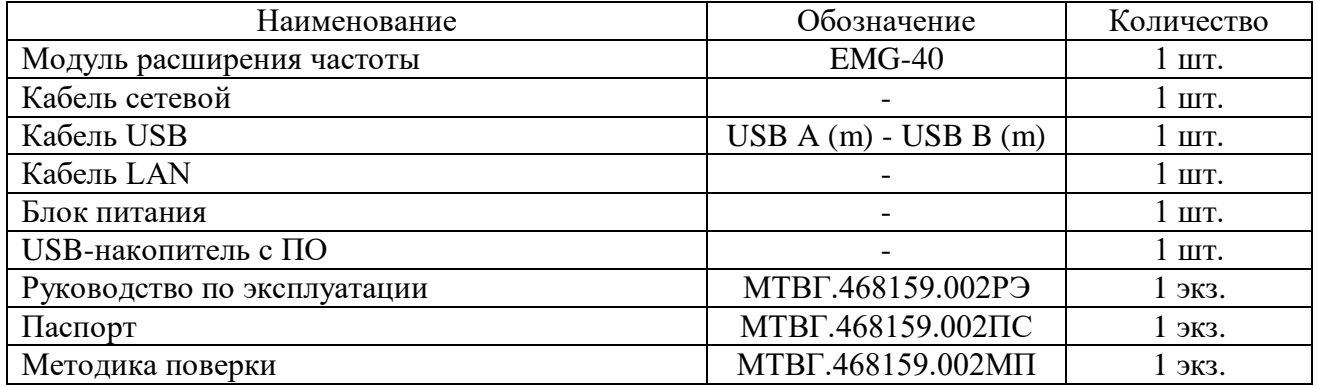

### **Сведения о методиках (методах) измерений**

приведены в разделе 2 «Описание и работа» документа МТВГ.468159.002РЭ «Модуль расширения частоты и уровня сигналов СВЧ генераторов EMG-40. Руководство по эксплуатации».

# **Нормативные и технические документы, устанавливающие требования к модулям расширения частоты и уровня сигналов СВЧ генераторов EMG-40**

Приказ Росстандарта № 1621 от 31.07.2018 Об утверждении государственной поверочной схемы для средств измерений времени и частоты

Приказ Росстандарта № 3461 от 30.12.2019 Об утверждении государственной поверочной схемы для средств измерений мощности электромагнитных колебаний в диапазоне частот от 9 кГц до 37,5 ГГц

Приказ Росстандарта № 2839 от 29.12.2018 Об утверждении государственной поверочной схемы для средств измерений мощности электромагнитных колебаний в диапазоне частот от 37,50 до 78,33 ГГц

ГОСТ 22261-94 ГСИ. Средства измерений электрических и магнитных величин. Общие технические условия

МТВГ.468159.002ТУ Модули расширения частоты и уровня сигналов СВЧ генераторов EMG-40. Технические условия

# **Изготовитель**

Общество с ограниченной ответственностью «Миг Трейдинг» (ООО «Миг Трейдинг») ИНН 3460062770 Адрес: 400119, г. Волгоград, ул. Ярославская, дом 10А, помещение 13 Телефон +7 (8452) 48-22-48 Факс +7 (8452) 48-22-47 E-mail: info@mig-trading.ru Web-сайт: www.mig-trading.ru

## **Испытательный центр**

Федеральное государственное унитарное предприятие «Всероссийский научноисследовательский институт физико-технических и радиотехнических измерений» (ФГУП «ВНИИФТРИ»

Адрес: 141570, Московская обл., Солнечногорский р-н, рабочий посёлок Менделеево, промзона ВНИИФТРИ

Телефон (факс): (495) 526-63-00

E-mail: [office@vniiftri.ru](mailto:office@vniiftri.ru)

Web-сайт: www.vniiftri.ru

Аттестат аккредитации ФГУП «ВНИИФТРИ» по проведению испытаний средств измерений в целях утверждения типа № 30002-13 от 11 05.2018

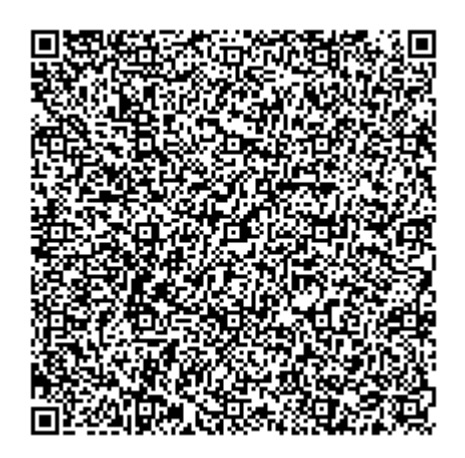